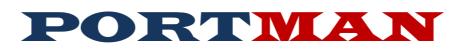

# Release Notes

# **Version 2018.06.21 Build Date: 6/22/2018**

### **ABS LAUNCHER**

This new starting program allows for easier setup, maintenance and management of PORTMAN companies. Updates of new PORTMAN releases are automatically notified to the user. No more manual downloading and installing is necessary. For users with multiple companies, only one desktop icon is now used, freeing up screen space.

The ABS Launcher icon will look like this

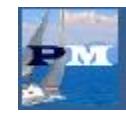

#### **REPORTS**

#### **Book Value Reconciliation & Period Reconciliation**

- Added the ability to display on screen
- Corrected the calculation on the variance column to factor in accretion changes

### **CUSTODIAL IMPORTS**

- Combined USBANK importing with library used by all other banks
- Added a concatenation feature to template editor
- Added Broker lookup feature for files with broker codes
- Added a method to ignore specific cusips from the custodial file that are not being tracked in PORTMAN. This eliminates erroneous warnings.

## **Version 2018.06.14 Build Date: 6/14/2018**

### **FORMS**

#### **Investment Screens (Bond, MBS, CMO)**

- Modified page 2 disposal data to show prepayment penalty or acceleration fees collected
- Added a new field to the database prepayment penalty or acceleration fees
- Adjusted Reconciliation variance routine to account for prepayment penalty or acceleration fees.
- Adjusted width of Transaction Date on Page 3.
- Moved Page-Description to far right (This column provides redundant data and is not relevant in most cases.)

#### **Disposal Processing Screen**

- Modified process to incorporate the Prepay penalty fees. Fees will now be posted as an additional income item
- Corrected an issue that occurred when attempting to edit a previously entered Maturity or Stock disposal. The issue would cause the previous disposal to fail to display properly which then required the user to re-enter data.
- Corrected an issue that caused a variance when processing a Return of Capital transaction on a stock that is carried at cost.
- Added the ability to process Tender Offer/Consent Fees.

#### **GL Definitions**

• Added a new field to create an account number for the Prepay penalty and Acceleration fees.

#### **REPORTS**

#### **Schedule D Verification**

Added new line 10 - Total Investment income recognized as a result of prepayment penalties and/or acceleration  $f_{\rho\rho}$ 

#### **Quarterly Part 1B**

• Corrected orientation of printed report

#### **Quarterly Disposed**

• Added prepayment penalty or acceleration fees to income column

#### **General ledger reports**

• Added PPAF income as a new transaction code 5 description these will be the prepayment penalty or acceleration fees

#### **Book Value Reconciliation**

• Added prepayment penalty or acceleration fees column to the report

**Schedule DA – Part 1**

• Corrected cusip field length.

#### **SOFTWARE UPDATES**

#### **Added support for ABS Launcher**

- Portman database will now launch via a management application that will manage licensing and updates.
- Installation confirmation file now sent via HTTPS protocol
- Installation confirmation file modified to include distinct cusip list.

## **Version 2018.04.09 Build Date: 4/09/2018**

#### **FORMS**

## **Backup**

• Updated the file transfer functionality to handle file names which include spaces in the path.

### **REPORTS**

#### **Schedule D Reports**

- Added option for additional lot level detail when output to excel.
- When output is set to excel, the "Additional detail" check box affects all reports selected

## **Version 2018.02.27 Build Date: 2/27/2018**

### **FORMS**

**Bonds**

• Corrected the tab order issue that caused the cursor to move from Pay Schedule to Effective Maturity. Cursor will no move directly to Vendor when TAB or ENTER is pressed.

#### **REPORTS**

### **Schedule E Verification**

• Corrected the printed orientation of the report.

#### **Schedule DA Verification**

• Corrected an issue which could prevent this report from completing successfully.

#### **Twelve Month Loss**

• Corrected the printed orientation of the report.

#### **NAIC 2016\_33 BWG MOD**

• Corrected an issue that prevented this report from running but caused PAR Comparison Report to run instead.

#### **MISCELLANEOUS**

- When adding an additional tax lot of an existing cusip, the following data elements have been added to those to be copied from the existing lot.
	- o Has Make Whole Provision
	- o Is Interest Only

#### **FORMS**

**Disposal**

- This issue is related to using the DISPOSAL screen to process PAY DOWN transactions on MBS or CMO securities. The change corrects a bug introduced in version 2018.01.11 which calculated an incorrect book price for CMO or MBS securities on a pay down transaction.
	- \* NOTE: It is recommended that pay down transactions be processed on the INCOME screen.

**Investment Screens (Bond, Stock, MBS, CMO, Short Term, Cash Equivalent)**

Modified page 3 data – increased the width of Transaction Date, added GL Post Date

# **Version 2018.02.08 Build Date: 2/8/2018**

#### **REPORTS**

#### **Reconciliation Tab – Period Comparison**

• Added a new report to facilitate the comparison of investment data from two different periods

**AVR** 

• Corrected an error on the AVR report which may have prevented the report from displaying.

#### **GL SUMMARY**

• Added the option to print Portrait or Landscape (default).

#### **MISCELLANEOUS**

#### **File Transfers**

All file transfers have been converted to secure HTTP transfers. FTP will no longer be used. Options on the system preference screen have been removed.

## **Version 2018.01.11 Build Date: 1/11/2018**

### **[2017-12BWG MOD](http://www.naic.org/documents/cmte_e_app_blanks_related_adopted_mods_2017-12BWG_Modified.pdf)**

• Added new Schedule D Code choice

### **[2017-02BWG](http://www.naic.org/documents/cmte_e_app_blanks_related_adopted_mods_2017-02BWG.pdf)**

- Capital Structure choices modified to meet new list requirements. Any investments that were manually set as 4 – Other will now display as 4 – Not Applicable
- Capital Structure Report changed to reflect SVO Identified investments
- Active Spreadsheet changed to reflect SVO Identified investments

#### **[2016-15BWG MOD](http://www.naic.org/documents/cmte_e_app_blanks_related_adopted_mods_2016-15bwg_modified.pdf)**

• Adjustments to transaction library and GL Reporting to handle Short Sales for Common Stocks

### **[2016-31BWG](http://www.naic.org/documents/cmte_e_app_blanks_related_adopted_mods_2016-31BWG.pdf)**

- Added new collateral types
- Added conversion report to Print Menu; Miscellaneous Tab
- Converted existing collateral types using the following decision tree
	- o NAIC TYPE 33, 34 0r 35

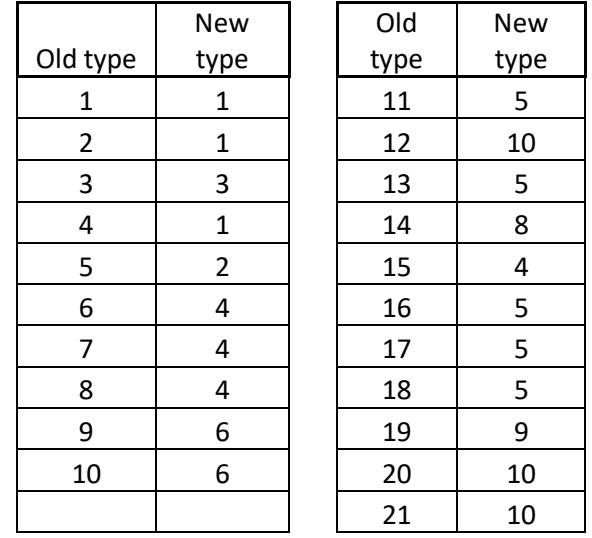

#### **[2016-33BWG MOD](http://www.naic.org/documents/cmte_e_app_blanks_related_adopted_mods_2016-33BWG_Modified.pdf)**

- Modified existing Schedule E Part 2 investments reported on line number **85**
	- o Investments changed to Line 86 Other Money Market Mutual Funds
- Modified existing Schedule D Part 2 Section 2 investments reported on line number **93**
- o Investments changed to Line 92 Common Stock Mutual Funds
- Added conversion report to Print Menu; Miscellaneous Tab
- Removed option from System Preferences screen which allowed the inclusion of Short Term and Cash Equivalent investments on the Schedule D Part 1 B reports. Now all Money Market Mutual Funds on Schedule DA or Schedule E Part 2 are excluded while Bond investments on these reports are included.
- Modified Schedule D Part 1A Section 1 (Quality and Maturity distribution report) to comply with changes.
- Modified Schedule D Part 1A Section 2 (Maturity distribution report) to comply with changes.
- Modified annual report export file to comply with line number changes

#### **ANNUAL EXPORT**

- Added Schedule E Part 2 to the export file
- Added Schedule E Part 2 Verification to the export file

### **FORMS**

### **Investment Screens (Bond, Stock, MBS, CMO, Short Term, Cash Equivalent)**

- Added checkbox to indicate the Bond has a Make Whole Call
- Adjusted Annual Statement logic to calculate characteristics for Make Whole calls
- Consolidated Check boxes for SEC Rule 144 and SEC Rule 144A

### **REPORTS**

- **Transaction Sequence Number**
	- Most reports now have a "DTS" or "Data Transaction Sequence" field in the report header. This field can be used when comparing multiple reports as an indicator to know that the reports were created using the same base data. A user can now safely cross reference reports printed at different times provided they contain a common DTS number.

#### **Windows 10 blank page error**

• Some reports were modified to print Landscape in order to correct the issue in Windows 10 which caused a blank page to be inserted between data pages.

#### **Schedule DA Verification**

- Added columns to report to display the breakout defined buy NAIC
- Added a cross foot verification

#### **Schedule E Part 2 Verification**

- Added columns to report to display the breakout defined buy NAIC
- Added a cross foot verification

#### **Unrealized Gain/Loss**

• Added Book value column to excel export

#### **Active Spreadsheet**

• Modified the calculated fair value indicator for US Government investments

**Sovereign Ratings**

• Updated the Sovereign ratings to the NAIC 2017 list dated 12/31/2017

## **Version 2017.05.31 Build Date:**

**Internal Version – Virtual Machine and email testing**

**ACCRUAL**

**System Preferences – Income/Disposal tab**

• Added an option to allow the accrual to produce a Pre-Post report.

**Version 2017.05.16 Build Date: 5/16/2017**

**Rebuild of 2017.04.13**

#### **ACCRUAL**

#### **System Preferences – Income/Disposal tab**

- Adding options to allow Accrual to be processed as a NET transaction from Month to Month.
- Added an option to allow the accrual to produce a Pre-Post report.

# **Version 2017.04.06 Build Date: 4/06/2017**

#### **ACCRUAL**

**System Preferences – Income/Disposal tab**

- Adding options to allow Accrual to be processed as a NET transaction from Month to Month.
- Added an option to allow the accrual to produce a Pre-Post report.

#### **FORMS**

**Investment Screens (Bond, Stock, MBS, CMO, Short Term)**

• Adding a SRQ Category field to page 1

#### **2017 QUARTERLY STATEMENT CHANGE**

#### **Export File**

Part 4 – Corrected a summary total error on SVO Identified funds

Version 2017.04.06 Build Date: Internal

Version 2017.03.22 Build Date: internal

## **Version 2017.03.01 Build Date: 3/1/2017**

**MISCELLANEOUS Custodial Import**

Added new criteria field to allow income transactions to use the Sub Type code.

#### **Amortization / GL Report**

• Corrected an issue that causes amortization records to be missing from the GL Report. This issue could occur when the user, during a single session, processes a month of transactions, runs amortization, and month-end, processes a second month and runs amortization. In this scenario the second month amortization would have an incorrect GL Posting date, causing it to be excluded from the GL Report.

## **Version 2017.01.06 Build Date: 2/6/2017**

### **2016 ANNUAL STATEMENT CHANGE**

**Export File**

• Part 1 - Sch D Characteristics – Corrected an issue that can occur on securities with a Characteristics code of 4, the export routine may have incorrectly removed characteristic 4 based on other criteria about the security. This issue has been corrected.

## **Version 2017.01.05 Build Date: 1/26/2017**

#### **MISCELLANEOUS**

#### **Payment Rank**

• Modified the Payment Rank – OTHER option to correspond to Capital Structure code 4.

#### **Data Import**

- Modified the screen to allow additional fields.
- Corrected a excel conversion issue for text numbers

#### **Amortization**

• CMO/MBS amortization. Some users have taken the liberty of entering a non-standard value for Delay Days. Please know, we do not recommend this action. However, in order to eliminate amortization errors, when this happens, PortMan will default the DELAY DAYS to 30, with a payment date on the  $1<sup>st</sup>$  of the month.

#### **Write Down Lot via Edit Screen**

• Corrected an error which prevented individual lots from being written down.

#### **REPORTS**

#### **Year-End – Quality and Maturity Distribution, Maturity Distribution, Quarterly Part 1 B**

- Corrected an issue which allowed the following NAIC Line numbers to be included in these reports
	- o 8901999 US All Other Money Mkt Mutual Fund
	- o 8902999 Canadian All Other Money Mkt Mutual Fund
	- o 8903999 Foreign All Other Money Mkt Mutual Fund
	- o 9001999 US Other Short-Term Invested Assets
	- o 9002999 Canadian Other Short-Term Invested Assets
- o 9003999 Foreign Other Short-Term Invested Assets
- o 8401999 Sweep Accounts US
- o 8402999 Sweep Accounts Canada
- o 8403999 Sweep Accounts Foreign
- o 8501999 Other Cash Equivalent US
- o 8502999 Other Cash Equivalent Canada
- o 8503999 Other Cash Equivalent Foreign

# **Version 2017.01.02 Release Date: 1/9/2017**

## **FORMS**

- **Main Menu**
	- Added radio buttons to add new bonds (bypassing the drop down menu
	- Added additional error checking to Annual Export

#### **Income**

- fixed tab order for data entry
- corrected a validation error that allowed a lower case Y in the post field

### **Investment Screens (Bond, Stock, MBS, CMO, Short Term, Cash Equivalent)**

- Adding a new investment will set a default General Ledger definition if it has been configured on the System preferences screen.
- Forms will now display a reconciliation warning if the security is out of balance.
- Added Reporting NAIC Designation
- Added Check box for SEC Rule 144
- Added Check box for SEC Rule 144A

#### **REPORTS**

**Year-End – Unrealized gain**

• Added some additional fields to the excel output

## **Verifications – Schedule D, DA, & E Part 2**

When these reports are sent to excel, they will now create a file that shows the detail of the verification.

#### **Year-End – NAIC References lists**

- Updated Sovereign ratings to 12/31/2016 data.
- Updated RMBS and CMBS reference list to data as of 12/17/2016 (This was the most current data available on the release date) – Click UPDATE NAIC List to refresh the liust with the most current data from the NAIC.

### **System Preferences**

**Default GL**

- Added a system preference that allows the user to set default GL Definitions for different security types
- The option to "Run Book Value adjustments after Market Pricing" has been removed, this option is no longer optional and has been turned on.

## **MISCELLANEOUS**

**Simple Backups**

• Simple backups will no longer backup in the data folder. The system will now create a backup folder if one does not exist.

#### **Mass Write Down -**

- Added new warnings
- Redesigned the Write down history table to provide better reporting capabilities.

#### **Amortization**

• Redesigned Amortization routine to provide better error reporting and tracking

### **Derived NAIC Designations**

• CRP converter now recognizes \*AGC or \*TSY as US Government Issues and returns a 1 as the designation

#### **Help – Check for updates**

• Corrected the error that may have occurred when running

### **NAIC Changes**

#### **[2016-06BWG](http://www.naic.org/documents/cmte_e_app_blanks_related_adopted_mods_2016-06bwg.pdf)**

• Change to the Foreign Flag calculation

#### **[2016-18BWG](http://www.naic.org/documents/cmte_e_app_blanks_related_adopted_mods_2016-18bwg_modified.pdf)**

- added new "SVO Identified" line numbers to the Type selection fields on input screens
- removed the "#" and "\*" as Schedule D Code choices
- converted existing ETF and Class 1 Money Market assets to new line numbers
- changed descriptions for Schedule DA Line 8899999 and 8999999
- changed criteria on the Stock screen to use the new fields
- Schedule D Part 1A Section 1 Quality and Maturity Distribution has been updated to reflect the new line numbers and groups.
- Schedule D Part 1A Section 2 Maturity Distribution has been updated to reflect the new line numbers and groups.
- Working Schedule D Maturity Distribution has been updated to reflect the new line numbers and groups.
- Annual Export File modified to process the SVO Identified line numbers.
- Summary by Country modified to account for the SVO Identified line numbers.
- Quarterly Export File modified to process the SVO Identified line numbers.

### **[2016-02BWG](http://www.naic.org/documents/cmte_e_app_blanks_related_adopted_mods_2016-02bwg.pdf)**

- Capital Structure codes changed.
- Existing securities with Capital structure codes updated as required
- Issue and Issuer set for all existing securities
- Updated Payment Rank conversion for Capital Structure codes
- Annual and Quarterly Exports have been modified to include Issuer, Issue and ISIN fields
- Updated Payment Rank conversion for Capital Structure codes
- Added Issue, Issuer, and ISIN fields to the Stock, Short Term and Cash Equivalent screens.

#### **[2016-07BWG](http://www.naic.org/documents/cmte_e_app_blanks_related_adopted_mods_2016-07bwg_modified.pdf)**

- Schedule D Characteristic codes changed.
- Schedule D Characteristic selection dialog updated with new verbiage.
- Existing securities with Schedule D Characteristic codes updated as required
- New purchases of CMO; MBS; Monthly PAY Bonds which do not have CALL options will default to Characteristic #4.
- During annual statement export, Portman will now attempt to determine Characteristic 2 or 3 based on CALL Date and Price information. Provided Characteristic 1, 2, or 3 have not been explicitly set by the user. No other characteristics will be determined.
- The new descriptions are very explicit, you may want to read them.

#### **[2016-15BWG](http://www.naic.org/documents/cmte_e_app_blanks_related_adopted_mods_2016-15bwg_modified.pdf)**

• Schedule D Code choices have been updated